## **Mobilni robotski manipulator upravljan pomoću računalnog vida**

**Lovrić, Goran**

**Undergraduate thesis / Završni rad**

**2014**

*Degree Grantor / Ustanova koja je dodijelila akademski / stručni stupanj:* **Josip Juraj Strossmayer University of Osijek, Faculty of Electrical Engineering, Computer Science and Information Technology Osijek / Sveučilište Josipa Jurja Strossmayera u Osijeku, Fakultet elektrotehnike, računarstva i informacijskih tehnologija Osijek**

*Permanent link / Trajna poveznica:* <https://urn.nsk.hr/urn:nbn:hr:200:077828>

*Rights / Prava:* [In copyright](http://rightsstatements.org/vocab/InC/1.0/) / [Zaštićeno autorskim pravom.](http://rightsstatements.org/vocab/InC/1.0/)

*Download date / Datum preuzimanja:* **2025-01-30**

*Repository / Repozitorij:*

[Faculty of Electrical Engineering, Computer Science](https://repozitorij.etfos.hr) [and Information Technology Osijek](https://repozitorij.etfos.hr)

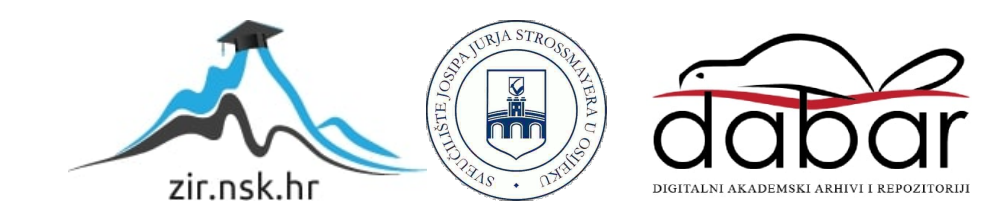

# **SVEUČILIŠTE JOSIPA JURJA STROSSMAYERA U OSIJEKU ELEKTROTEHNIČKI FAKULTET**

**Stručni studij**

### **MOBILNI ROBOTSKI MANIPULATOR UPRAVLJAN POMOĆU RAČUNALNOG VIDA**

**Završni rad**

**Goran Lovrić**

**Osijek, 2014.**

### Sadržaj

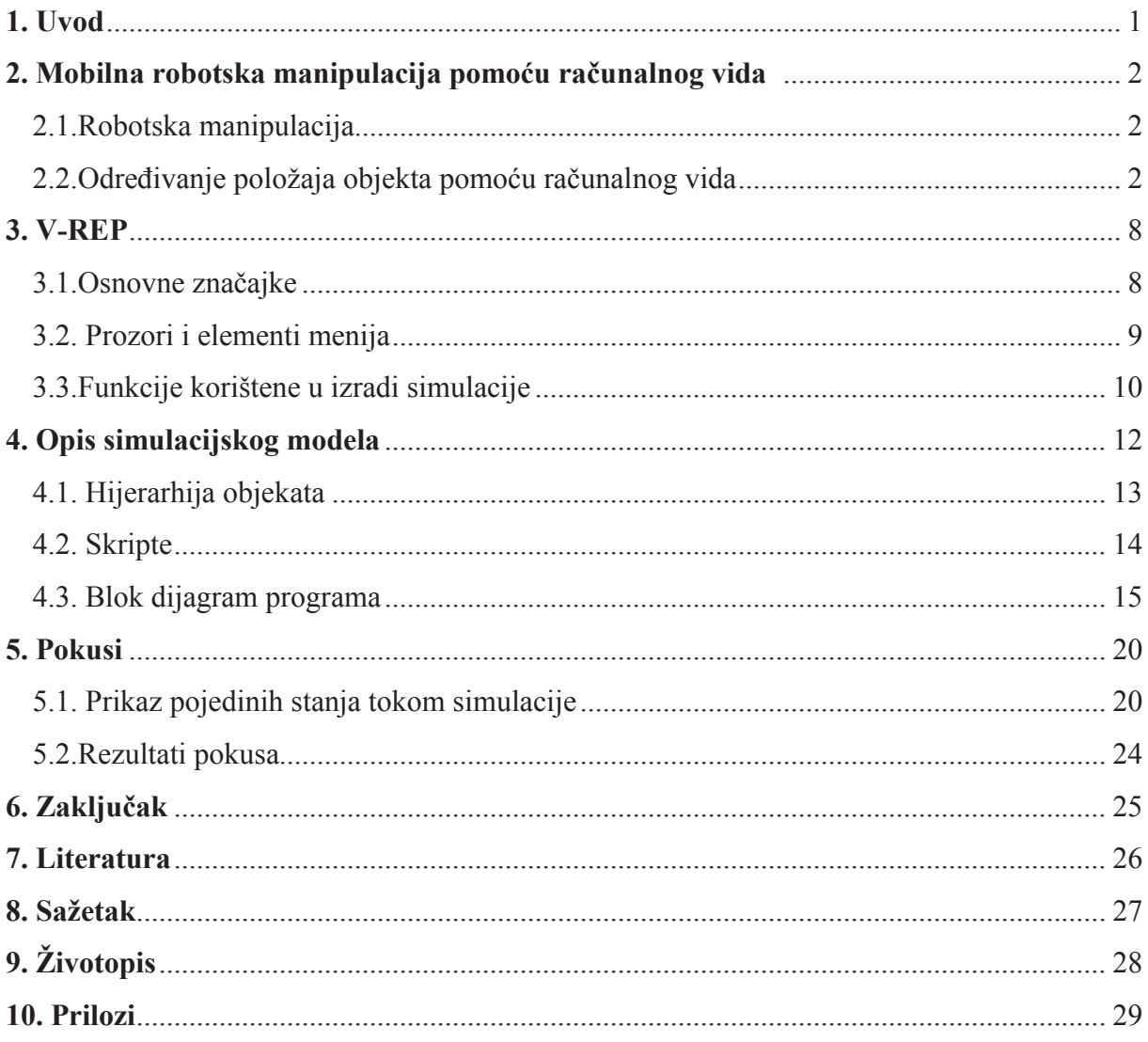

### **8.Sažetak**

Simulacijom u simulacijskom softveru V-REP demonstrirano je kako se pomoću računalnog vida upravlja mobilnim robotskim manipulatorom. Razmatra se scena na kojoj su nasumično postavljene kocke u 3 različite boje i mobilni robotski manipulator. Robotski manipulator ima zadatak da pomoću robotskog vida na sceni detektira samo crvene kocke i sakupi ih na svoju platformu. Izvedeno je 20 pokusa. Svakim pokretanjem simulacije kocke su bile drugačije raspoređene u prostoru. Učinkovitost razvijene strategije upravljanja mobilnim robotskim manipulatorom ocijenjena je na temelju broja uspješno obavljenih zadataka.

#### **Abstract**

.

#### **Mobile robotic manipulator controlled by a computer vision.**

By simulations performed using the simulation software V-REP it is demonstrated how to use computer vision controlled mobile robot manipulator. A scene with several randomly placed cubes in 3 different colors and a mobile robotic manipulator is considered. The robotic manipulator has the task to detect red cubes in the scene using robot vision and collect them on its own platform Twenty trials are performed. In each trial the cubes were arranged differently in the scene. The effectiveness of the developed strategy for mobile manipulator was evaluated according to the number of successfully completed tasks.